**Descargar libro en línea PDF epub mobi Español Analyzing Data with Power BI and Power Pivot for Excel Alberto Ferrari & Marco Russo , Renowned DAX experts Alberto Ferrari and Marco Russo teach you how to design data models for maximum efficiency and**

## Descargar Libro En Línea PDF Epub Mobi **Español Analyzing Data With Power BI And Power Pivot For Excel - Alberto Ferrari & Marco Russo**

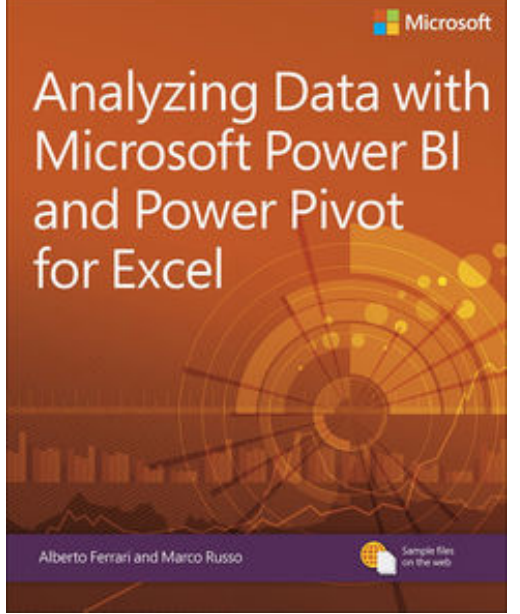

**Descargar libro en línea PDF epub mobi Español Analyzing Data with Power BI and Power Pivot for Excel Alberto Ferrari & Marco Russo** , Renowned DAX experts Alberto Ferrari and Marco Russo teach you how to design data models for maximum efficiency and effectiveness. How can you use Excel and Power BI to gain real insights into your information? As you examine your data, how do you write a formula that provides the numbers you need? The answers to both of these questions lie with the data model. This book introduces the basic techniques for shaping data models in Excel and Power BI. It's meant for readers who are new to data modeling as well as for experienced data modelers looking for tips from the experts. If you want to use Power BI or Excel to analyze data, the many real-world examples in this book will help you look at your reports in a different way–like experienced data modelers do. As you'll soon see, with the

right data model, the correct answer is always a simple one! By reading this book, you will:• Gain an understanding of the basics of data modeling, including tables, relationships, and keys• Familiarize yourself with star schemas, snowflakes, and common modeling techniques• Learn the importance of granularity• Discover how to use multiple fact tables, like sales and purchases, in a complex data model• Manage calendar-related calculations by using date tables• Track historical attributes, like previous addresses of customers or manager assignments• Use snapshots to compute quantity on hand• Work with multiple currencies in the most efficient way• Analyze events that have durations, including overlapping durations• Learn what data model you need to answer your specific business questions About This Book• For Excel and Power BI users who want to exploit the full power of their favorite tools • For BI professionals seeking new ideas for modeling data

**Descargar libro en línea PDF epub mobi Español Analyzing Data with Power BI and Power Pivot for Excel Alberto Ferrari & Marco Russo , Renowned DAX experts Alberto Ferrari and Marco Russo teach you how to design data models for maximum efficiency and**

## Descargar Libro En Línea PDF Epub Mobi **Español Analyzing Data With Power BI And Power Pivot For Excel - Alberto Ferrari & Marco Russo**

**Descargar libro en línea PDF epub mobi Español Analyzing Data with Power BI and Power Pivot for Excel Alberto Ferrari & Marco Russo**, The regular type of help documentation is really a hard copy manual that's printed, nicely bound, and functional. Itoperates as a reference manual skim the TOC or index, get the page, and stick to the directions detail by detail.The challenge using these sorts of documents is the fact that user manuals can often become jumbled and hard tounderstand. And in order to fix this problem, writers can try and employ things i call "go over here" ways tominimize the wordiness and simplify this content. I've found this approach to be extremely ineffective most of thetime. Why? Because **analyzing data with power bi and power pivot for excel** are considered unsuitable to get flippedthrough ten times for just one task. That is what online assistance is for.

If you realise your analyzing data with power bi and power pivot for excel so overwhelming, you are able to go aheadand take instructions or guides in the manual individually. Select a special feature you wish to give attention to,browse the manual thoroughly, bring your product and execute what the manual is hinting to complete. Understandwhat the feature does, using it, and don't go jumping to a different cool feature til you have fully explored the actualone. Working through your owner's manual by doing this assists you to learn everything concerning your digitalproduct the best and most convenient way. By ignoring your digital product manual and not reading it, you limityourself in taking advantage of your product's features. When you have lost your owner's manual, look at productInstructions for downloadable manuals in PDF

analyzing data with power bi and power pivot for excel are a good way to achieve details about operating certainproducts. Many products that you buy can be obtained using instruction manuals. These user guides are clearlybuilt to give step-by-step information about how you ought to go ahead in operating certain equipments. Ahandbook is really a user's guide to operating the equipments. Should you loose your best guide or even the productwould not provide an instructions, you can easily obtain one on the net. You can search for the manual of yourchoice online. Here, it is possible to work with google to browse through the available user guide and find the mainone you'll need. On the net, you'll be able to discover the manual that you might want with great ease andsimplicity

Here is the access Download Page of ANALYZING DATA WITH POWER BI AND POWER PIVOT FOR EXCEL PDF, click this link below to download or read online :

## [Download: analyzing data with power bi and power pivot for excel PDF](http://dbook.akbd.info/?book=MTI0NTIwNjU5Ng==&c=es&format=pdf)

Best of all, they are entirely free to find, use and download, so there is no cost or stress at all. We also have many ebooks and user guide is also related with analyzing data with power bi and power pivot for excel on next page: